- При написании работ автор обязан оформлять библиографические ссылки на источник, откуда он заимствует материал или отдельные результаты.
- Библиографическая ссылка подтверждает фактическую достоверность работы. Она указывает библиографические сведения о цитируемом, рассматриваемом, упоминаемом в тексте работы документе, необходимые и достаточные для его идентификации и поиска.
- Объектами составления библиографической ссылки являются все виды опубликованных и неопубликованных документов на любых носителях (в том числе электронные ресурсы локального или удаленного доступа), а также их составные части или группа документов.

# $\overline{C}$  TOCT P 7.05 - 2008. Библиографическая ссылка Общие требования и правила составления

**Согласно ГОСТ Р 7.0.5-2008 автор может выбирать и использовать** 

#### **разные виды ссылок:**

#### **По составу элементов описания:**

•полные — указывают все элементы описания;

•краткие — приводят только основные элементы.

#### **По месту расположения:**

•внутритекстовые - помещают в основном тексте;

•подстрочные — дают под строками текста;

•затекстовые — размещают за основным текстом.

#### **По числу применения:**

•первичные — объект ссылки описывается впервые;

•повторные — описание одного и того же документа повторяется несколько раз.

#### **По количеству объектов ссылки:**

•одинарные — описывают один объект ссылки;

•комплексные — дают описание группы документов

#### **При оформлении ссылок допускается:**

- Заменять двойной знак (точка и тире), разделяющий области библиографического описания одинарным знаком (точка).

- Сокращать отдельные слова и словосочетания для всех элементов библиографической записи, кроме основного заглавия документа.

- Указывать вместо общего объема документа сведения о местоположении объекта ссылки, т. е. номер конкретной страницы.

#### **Библиографическое описание в ссылке может содержать:**

- фамилию (фамилии) одного, двух, трех авторов и название документа;

- название, если документ создан четырьмя и более авторами или автор не указан.

Фамилии авторов, указанные перед названием документа, не повторяют в сведениях об ответственности.

#### *Например:*

*Описание в списке:* 

*Аристотель. Афинская полития : государственное устройство афинян / Аристотель ; пер., примеч. и послесл. С. И. Радцига. – М. : Наука, 2007. – 233 с.*

#### *Описание в ссылке:*

*Аристотель. Афинская полития : гос. устройство афинян / пер., примеч. и послесл. С. И. Радцига. М., 2007. С. 145.*

Если текст цитируется не по первоисточнику, а по другому документу, то в начале ссылки приводят слова**:**

"Цит. по:" (цитируется по), "Приводится по:" с указанием источника заимствования. *Например:*

*(Цит. по: Флоренский П. А. У водоразделов мысли. М., 1990. Т. 2. С. 27).*

*2. Приводится по: Альберт Ю. В. Библиографическая ссылка : справочник. Киев, 1983. С. 21.*

**!!! Автор имеет право выбора удобного для него варианта оформления ссылок, но на протяжении всей работы необходимо применять только один вид библиографических ссылок по месту расположения.**

### **ВНУТРИТЕКСТОВЫЕ ССЫЛКИ**

- Внутритекстовые библиографические ссылки содержат сведения об объекте ссылки, не включенные в текст документа.
- Внутритекстовые ссылки оформляют в тексте работы до или после цитаты (заимствования) в круглых скобках.

#### *Например:*

- Л. А. Гордон, Э. В. Клопов в своей книге "Человек после работы" (М., 1982. С. 81) *подчеркивают: что* " ........... ".
- Если в тексте упоминают только фамилию автора, то в библиографической ссылке ее повторяют.

#### *Например:*

**В. К. Андреевич отмечал, что в Сибири "... допускались и частичные переселения** *обывателей из одного пункта в другой" (Андреевич В. К. Исторический очерк Сибири. Томск, 1887. С. 61).*

- Подстрочные библиографические ссылки оформляют как примечание, вынесенное из текста документа вконец страницы.
- Их располагают под текстом каждой страницы, отделяя от него пробелом в 1,5 интервала и строкой.
- Для оформления подстрочных ссылок используется меню "Ссылка, сноска" текстового редактора Microsoft Word.
- При нумерации подстрочных библиографических ссылок применяют единообразную сквозную нумерацию:
- или по всему тексту,
- или в пределах каждой главы, раздела, части,
- или для каждой страницы текста.
- В подстрочной библиографической ссылке повторяют имеющиеся в тексте документа сведения об объекте ссылки, за исключением аналитического описания.
- Если в тексте указан только автор документа, в подстрочной ссылке дают полное описание работы. Фамилию и инициалы автора произведения, опубликованного в собрании сочинений, повторяют.

- Аналитическое описание документа в подстрочной ссылке допускается сокращать при условии, что оставшийся набор элементов обеспечивает поиск документа.
- Если в тексте указаны сведения об электронном ресурсе (название, автор и т. д.), допускается в ссылке указать только его электронный адрес.

#### *Примеры подстрочных ссылок:*

В тексте: По мнению Нечкиной, "монография — основа больших обобщений, важных научных концепций" 1.

#### **В подстрочной ссылке:**

 **\_\_\_\_\_\_\_\_\_\_\_\_\_\_\_\_\_\_\_\_\_\_\_\_\_**

**1 Нечкина М. В. Монография : ее место в науке и в издательских планах. М., 1965. С. 77.**

В тексте: Существует следующая точка зрения : "............" 1.

#### **В подстрочной ссылке:**

**\_\_\_\_\_\_\_\_\_\_\_\_\_\_\_\_\_\_\_\_\_\_\_\_\_** 

 **\_\_\_\_\_\_\_\_\_\_\_\_\_\_\_\_\_\_\_\_\_\_\_\_\_**

**1 Адорно Т. В. К логике социальных наук // Вопросы философии. 1992. № 10. С. 76–86.** В тексте: Т. В. Адорно в статье "К логике социальных наук" пишет, что ........... 1.

**В подстрочной ссылке:** 

**1 Вопросы философии. 1992. № 10. С. 76–86.**

В тексте: Н. А. Некрасов в письме к Л. Н. Толстому писал: "Я люблю еще в Вас великую надежду русской литературы, для которой Вы уже много сделали и для которой еще более сделаете" 1.

**В подстрочной ссылке:** 

 **\_\_\_\_\_\_\_\_\_\_\_\_\_\_\_\_\_\_\_\_\_\_\_\_\_**

**1 Некрасов Н. А. Полн. собр. соч. М., 1952. Т. 1. С. 291.**

В тексте: Информация заимствована на сайте "Официальные периодические издания" 1.

**В подстрочной ссылке:** 

**\_\_\_\_\_\_\_\_\_\_\_\_\_\_\_\_\_\_\_\_\_\_\_\_\_** 

**1 Официальные периодические издания : [Электронный ресурс] : электрон. путеводитель / Рос. нац. б-ка, Центр правовой информации. [СПб.], 2005–2007. URL: http:www.nlr.ru/lawcenter/izd/index.html (дата обращения: 18.01.2007).**

В тексте: Информация заимствована на сайте Официальные периодические издания : [Электронный ресурс] : электрон. путеводитель / Рос. нац. б-ка, Центр правовой информации. [СПб.], 2005–2007 1.

**В подстрочной ссылке:** 

 **\_\_\_\_\_\_\_\_\_\_\_\_\_\_\_\_\_\_\_\_\_\_\_\_\_**

**1 URL: www.nrl.ru/lawcenter/izd/index.html.**

- Совокупность затекстовых библиографических ссылок оформляется как перечень библиографических записей, помещенный после текста документа в целом или его составной части (главы, раздела). Перечисление затекстовых библиографических ссылок не является библиографическим списком литературы или указателем и не заменяет его.
- В затекстовой ссылке повторяют указанные в тексте документа библиографические сведения об объекте ссылки.

#### *Например:*

В тексте: В законе "О противодействии терроризму" от 2006 года указано ..........

#### **В затекстовой ссылке:**

**175. О противодействии терроризму : федер. закон Рос. Федерации от 6 марта 2006 г. № 35-ФЗ // Рос. газ. 2006. 10 марта.**

В тексте: М. Ю. Герман акцентировал свое внимание на следующем: "..........."

#### **В затекстовой ссылке:**

**21. Герман М. Ю. Модернизм : искусство первой половины ХХ века. СПб., 2003. 480 с.**

- При нумерации затекстовых ссылок используется сплошная нумерация для всего текста в целом или для отдельных глав, разделов, частей.
- Для связи с текстом порядковый номер библиографической записи в затекстовой ссылке указывают в знаке выноски, который набирают на верхнюю линию шрифта, или в отсылке, которую приводят в квадратных скобках в строку с текстом.

#### *Например:*

В тексте: В общий список справочников по терминологии, охватывающий время не позднее середины ХХ века, дает работа библиографа И. М. Кауфмана 59.

#### **В затекстовой ссылке:**

#### **59 Кауфман И. М. Терминологические словари : библиография. М., 1961.**

*или*

В тексте: В общий список справочников по терминологии, охватывающий время не позднее середины ХХ века, дает работа библиографа И. М. Кауфмана [59].

#### **В затекстовой ссылке:**

**59. Кауфман И. М. Терминологические словари : библиография. М., 1961.**

• Если описание цитируемого или используемого документа включено в список использованной литературы и пронумеровано, то связь с текстом оформляют отсылкой, которую приводят в квадратных скобках в строку с текстом документа. В отсылке указывают номер, под которым дано полное описание документа в списке.

#### *Например:*

#### **А. Б. Евстигнеев [13] и В. Е. Гусев [27] считают, что ...**

• Если заимствуется идея, общая для разных работ одного или нескольких авторов, то в скобках указывают только номера этих работ.

#### *Например:*

#### **Ряд авторов [59, 67, 82] считают, что ...**

• Если ссылаются на определенный фрагмент текста документа, то отсылку оформляют следующим образом:

В своей книге Ю. А. Барсов [20, с. 29] писал: " ........... ".

В отсылке на многотомное (многочастное) издание пишут номер тома (выпуска, части и т. п.)

#### *Например:*

**[18, т. 1, с. 75].** 

**[Целищев, ч. 1, с. 17].**

• Если список использованной литературы не пронумерован, в отсылке указывают начальные слова библиографического описания, т. е. фамилию (фамилии) одного, двух, трех авторов или заглавие книги, если документ создан четырьмя и более авторами или автор не указан. При необходимости сведения дополняют указанием года издания и страниц. Сведения в отсылке разделяют запятой.

#### *Например:*

#### **[Николаев, 1975]**

#### **[Современные проблемы реализма и модернизма, 1989].**

#### **[Бахтин, 2003, с. 18]**

• В отсылке допускается сокращать длинные заглавия, обозначая пропущенные слова многоточием с пробелом до и после него

#### *Например:*

#### **[Философия культуры ... , с. 176]**

Если отсылка содержит сведения о нескольких затекстовых ссылках, то эти сведения разделяют знаком точка с запятой с пробелом до и после.

#### *Например:*

**[Сергеев, Латышев, 2001 ; Сергеев, Крохин, 2000]**

- Повторную ссылку на один и тот же документ или его часть приводят в сокращенной форме при условии, что все необходимые библиографические сведения уже указаны в первичной ссылке. Выбранный прием сокращения библиографических сведений используется единообразно для данного текста.
- В повторной ссылке, содержащей запись на документ, созданный:
- одним, двумя или тремя авторами, приводят фамилию(и) авторов и заглавие документа, номер тома (части, выпуска и т. п.) и страницы, которые используются в данном тексте;
- четырьмя и более авторами, или на документ, в котором авторы не указаны, приводят заглавие документа, номер тома (части, выпуска и т. п.) и страницы.
- Допускается сокращать длинные заглавия, обозначая опускаемые слова многоточием с пробелом до и после.

#### **• Внутритекстовые ссылки:**

первичная (Васильев С. В. Инновационный маркетинг. М., 2005) повторная (Васильев С. В. Инновационный маркетинг. С. 62)

#### **• Подстрочные ссылки:**

первичная 3 Концепция виртуальных миров и научное познание. СПб., 2000. 319 с.

повторная 11 Концепция виртуальных миров ... С. 190.

#### **• Затекстовые ссылки:**

первичная 95. Анастасевич В. Г. О библиографии // Улей. 1811. Ч. 1, № 1. С. 14-28.

повторная 108. Анастасевич В. Г. О библиографии. С. 15.

• В повторных ссылках на нормативный документ по стандартизации приводят обозначение документа, его номер, включающий дату утверждения, страницы.

#### **Например:**

#### **• Подстрочные ссылки:**

первичная 2 ГОСТ Р 7.0.4-2006. Издания. Выходные сведения. Общие требования и правила оформления. М., 2006. II, 43 с. (Система стандартов по информ., библ. и изд. делу).

повторная 6 ГОСТ Р 7.0.4-2006. С. 5.

• В повторных ссылках на патентный документ приводят обозначение вида документа, его номер, название страны, выдавшей документ, страницы.

#### **• Затекстовые ссылки:**

первичная 20. Приемопередающее устройство : пат. 2187888 Рос. Федерация. № 2000131736/09 ; заявл. 18.12.00 ; опубл. 20.08.02, Бюл. № 23 (II). 3 с. повторная 22. Пат. 2187888 Рос. Федерация. С. 2.

• При последовательном расположении первичной и повторной ссылок текст повторной ссылки заменяют словами "Там же" или "Ibid" (ibidem) для документов на языках, применяющих латинскую графику. В повторной ссылке на другую цитату к словам "Там же" добавляют номер другой страницы. В повторной ссылке на другой том (часть, выпуск) документа к словам "Там же" добавляют номер тома (части, выпуска).

#### **Внутритекстовые ссылки:**

первичная (Kriesberg L. Constructiv conflicts : from escalation to resolution Lanham. 1998).

повторная (Ibid.).

#### **Подстрочные ссылки:**

первичная 18 Фенухин В. И. Этнополитические конфликты в современной России : на примере Северо-Кавказского региона : дис. ... канд. полит. наук. М., 2002. С. 54–55.

повторная 19 Там же. С. 68.

• При последовательном расположении первичной и повторной ссылки, содержащих аналитическое описание на разные публикации в одном издании, то в повторной ссылке вместо совпадающих сведений приводят слова "Там же " или "Ibid" (ibidem) для документов на языках, применяющих латинскую графику.

#### **Например:**

#### **Подстрочные ссылки:**

первичная 1 Тронов М. В. О влиянии летних снегопадов на режим ледников Алтая // Проблемы гляциологии. Томск, 1962 . Вып. 1. С. 162. повторная 2 Ивановский Л. Н. Наблюдения над отрогами Алтая // Там же. С. 80.

- При непоследовательном расположении первичных и повторных ссылок в повторных ссылках не следующих за первичной ссылкой, указывают только начальные слова библиографического описания, т. е. фамилию (фамилии) одного, двух, трех авторов, а заглавие документа и следующие за ним повторяющиеся элементы заменяют словами "Указ. соч." (указанное сочинение), "Цит. соч." (цитируемое сочинение), "Op. cit" (opus citatoцитированный труд) — для документов на языках, применяющих латинскую графику.
- В повторной ссылке на другую страницу к словам "Указ. соч." добавляют номер страницы, в повторной ссылке на другой том (часть, выпуск и т.п.) документа к словам "Указ. соч." добавляют номер тома.

#### **Например:**

#### **Подстрочные ссылки:**

первичная 1 Пушкин А. С. Домик в Коломне // Полн. собр. соч. : в 10 т. 4-е изд. Л., 1977. Т. 4. С. 236.

повторная 5 Пушкин А. С. Указ. соч. Т. 4. С. 285.

первичная 2 Putham H. Mind, language and reality. Cambrige, 1979. P. 12. повторная 6 Putham H. Op. сit. P. 15.

•

первичная 5 Логинова Л. Г. Сущность результата дополнительного образования детей // Образование исследовано в мире : интернет журн. 21.10.03. URL: http: //www.oin.ru/ readr/ asp/ nomer =366 (дата обращения: 17.04.2007). повторная 7 Логинова Л. Г. Цит. соч.

# **КОМПЛЕКСНЫЕ ССЫЛКИ**

- Если объектов ссылки несколько, то их объединяют в одну комплексную библиографическую ссылку.
- Каждую из ссылок в составе комплексной ссылки оформляют по общим правилам.
- Библиографические ссылки, включенные в комплексную ссылку, отделяют друг от друга точкой с запятой с пробелами до и после.
- Несколько объектов в одной ссылке располагают в алфавитном или хронологическом порядке либо на каждом языке отдельно (по алфавиту названий языков, сначала в кириллице, потом в латинице).

•

• Если в комплексную ссылку включены подряд ссылки на работы одних и тех же авторов, то во второй и последующих ссылках фамилия (фамилии) могут быть заменены их словесными эквивалентами "Его же", "Её же", "Их же" или — для документов на языках, применяющих латинскую графику, -, "Idem", "Eadem", "Iidem".

# **КОМПЛЕКСНЫЕ ССЫЛКИ**

#### **• Внутритекстовая комплексная ссылка**:

(Парламент. газ. 2006. 21 дек. ; Рос. газ. 2006. 22 дек. ; Собр. законодательства Рос. Федерации. 2006. № 52, ч. 1, ст. 5496. С. 14803–14949.)

#### **• Подстрочная комплексная ссылка:**

- 1 Лихачев Д. С. Образ города // Историческое краеведение в СССР : вопр. теории и практики : сб. науч. ст. Киев, 1991. С. 183–188 ; Его же. Окно в Европу врата в Россию // Всемир. слово. 1992. № 2. С. 22–23.
- Чтобы не повторять идентичные заголовки, можно также указать заголовок (фамилию автора) один раз, поставить двоеточие, а перед заглавием каждой ссылки проставить только ее порядковый номер со скобкой без точки. Например.

#### **• Затекстовая комплексная ссылка:**

25. Кнабе Г. С.: 1) Понятие энтелехии и история культуры // Вопр. философии. 1993. № 5. С. 64–74; 2) Русская античность: содержание, роль и судьба античного наследия в культуре России. М., 1999.

- Ссылки составляют как на электронные ресурсы в целом (электронные документы, базы данных, порталы, сайты, веб-страницы и т. д.), так и на составные части электронных ресурсов (разделы, и части электронных документов, порталов, сайтов, публикациях в электронных сериальных изданиях, сообщениях).
- Если ссылки на электронные ресурсы включают в массив ссылок, содержащий сведения о документах различных видов, то в ссылках, как правило, указывают общее обозначение материала словами "Электронный ресурс", заключенными в квадратные скобки.

- После основных сведений об электронном ресурсе (автор, заглавие, место и год издания и т.п.) в примечании в следующей последовательности могут быть указаны:
- системные требования, когда для доступа к электронному ресурсу требуется специальное программное обеспечение, например, Power Point;
- сведения об ограничении доступности, если электронные ресурсы из локальных сетей, а также на полнотекстовые БД, доступ к которым должен быть оплачен на договорной основе или по подписке;
- дату обновления документа или дату пересмотра электронного ресурса, если она указана;
- примечание о режиме доступа, допускается заменять аббревиатурой "URL" (Uniform Resource Locator — унифицированный указатель ресурса);
- информацию о протоколе доступа к сетевому ресурсу (ftp, http и т. п.);
- электронный адрес в формате унифицированного указателя ресурса;
- "дата обращения" указывается в круглых скобках после знака двоеточие и включает в себя число, месяц и год.

#### **Например:**

Энциклопедия российского законодательства [Электронный ресурс] : для студ., аспирантов и преподавателей юрид. и экон. специальностей : спец. вып. справ. правовой системы Гарант. Регион // Гарант. Электрон. дан. М., 2001. Вып. 3. 1 CD-ROM.

Беглик А. Г. Обзор основных проектов зарубежных справочных служб : [Электронный ресурс] : програм. обеспечение и технолог. подходы // Использование Интернет-технологий в справочном обслуживании удаленных пользователей : материалы семинара-тренинга, 23–24 нояб. 2004 г. СПб., 2004. Систем. требования: PowerPoint. URL: http://vss.nlr.ru/about/seminar.php (дата обращения: 13.03.2003).

#### **Например:**

Об организации страхового дела в Российской Федерации [Электронный ресурс] : федер. закон от 27 нояб. 1992 г. № 4015-1 : (в ред. от 21 июля 2005 г. № 104-ФЗ) // КонсультантПлюс : справ. правовая система. Версия Проф. М., 2005. Доступ из локальной сети САФУ.

Экономический рост [Электронный ресурс] // Новая Россия : [библиогр. указ.] / сост.: Б. Берхина, О. Коковкина, С. Канн. Новосибирск, [2003– ]. URL: http://www.prometeus.nsc.ru/biblio/newrus/egrowth.ssi (дата обращения: 22.03.2007).

Члиянц Г. Создание телевидения [Электронный ресурс] // ORZ.RU : сервер радиолюбителей России.[Б. м.], 2004. URL: http://www.qrz.ru/articles/article260.html (дата обращения: 21.02.2006).

#### **Например:**

Жилищное право [Электронный ресурс] : актуальные вопросы законодательства : электрон. журн. 2007. № 1. URL: http://www.gilpravo.ru (дата обращения: 20.08.2007).

Авилова Л. И. Развитие металлопроизводства в эпоху раннего металла (энеолит — поздний бронзовый век) : [Электронный ресурс] : состояние проблемы и перспективы исследований // Вестн. РФФИ. 1997. № 2. Электрон. версия печат. публ. URL: http://www.rfbr.ru/pics/22394ref/file.pdf (дата обращения: 19.09.2007). «...Изучение перспектив территориального общественного самоуправления в локальной среде определило наш интерес к научным исследованиям социального и человеческого капитала. В диссертационной работе были использованы концепции П.Бурдье, М. Грейбила, Д. Оулмена, Ф. Фукуямы, С. Хантингтона<sup>[3]</sup> и др. ...»

[3] Бурдье П. Различение: социальная критика суждений (фрагменты) [Текст] // Западная экономическая социология: хрестоматия современной классики. М.: РОССПЭН, 2004. С. 537-<br>565; Грейбил М. М. Социальный и человеческий капитал как факторы благосостояния и развития [Электронный ресурс] : дис. ...канд. эконом. наук. М., 2003. URL : http://www.ref.by/refs/66/37208/1.html (дата обращения: 03.03.2011.); Коулмен Д. Капитал социальный и человеческий [Текст] // Общественные науки и современность. 2001. № 3. С. 121-139; Фукуяма Ф. Что такое социальный капитал? Электронный ресурс] // День. 2006. 16 окт. URL: http://www.day.kiev.ua/ru/article/podrobnosti/chto-takoe-socialnyy-<br>kapital (дата обращения: 12.02.2011.); Хантингтон С. Столкновение цивилизаций [Текст] М.: ООО «Изд-во АСТ», 2003. 603 с.

### **КОМПЛЕКСНАЯ ССЫЛКА**

*В презентации использованы материалы рекомендаций Библиографического информационного центра НБ ТГУ.*

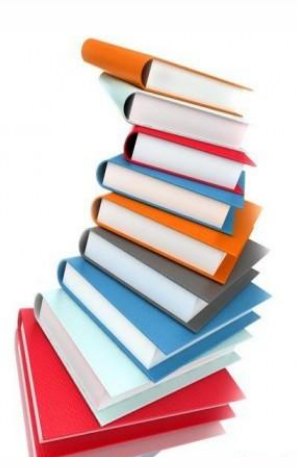

### **БЛАГОДАРЮ ЗА ВНИМАНИЕ!**

**Интеллектуальный центр-научная библиотека имени Е.И. Овсянкина Информационно-аналитический отдел**

**Обращайтесь по адресу: Ул. Смольный Буян, 1, 1 этаж, ауд. 104 с 8.00 до 19.00 суббота с 9.00 до 16.00 Тел. 21-61-00 (внутренний 23-14)**

**Группы Vkontakte: http://vk.com/elsdepartment, http://vk.com/club48673643**